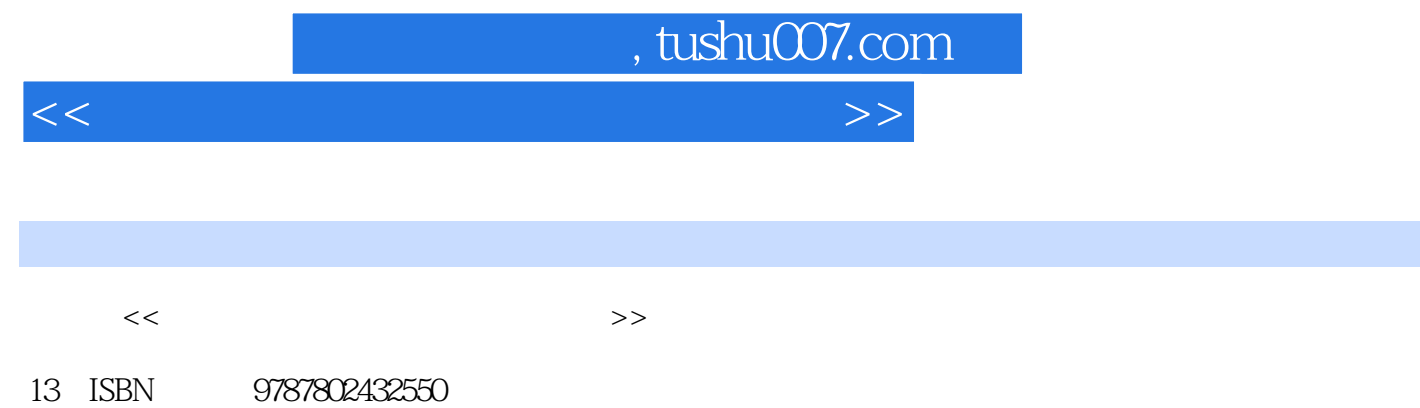

10 ISBN 7802432553

出版时间:2009-5

页数:283

PDF

更多资源请访问:http://www.tushu007.com

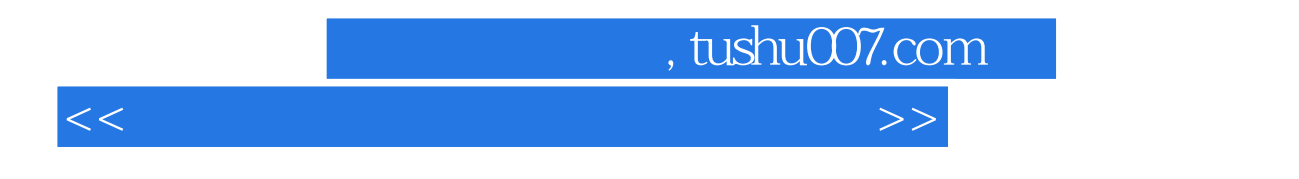

 $\overline{B}$ IOS

 $,$  tushu007.com

<<金企鹅-电脑上网技巧现用现查>>

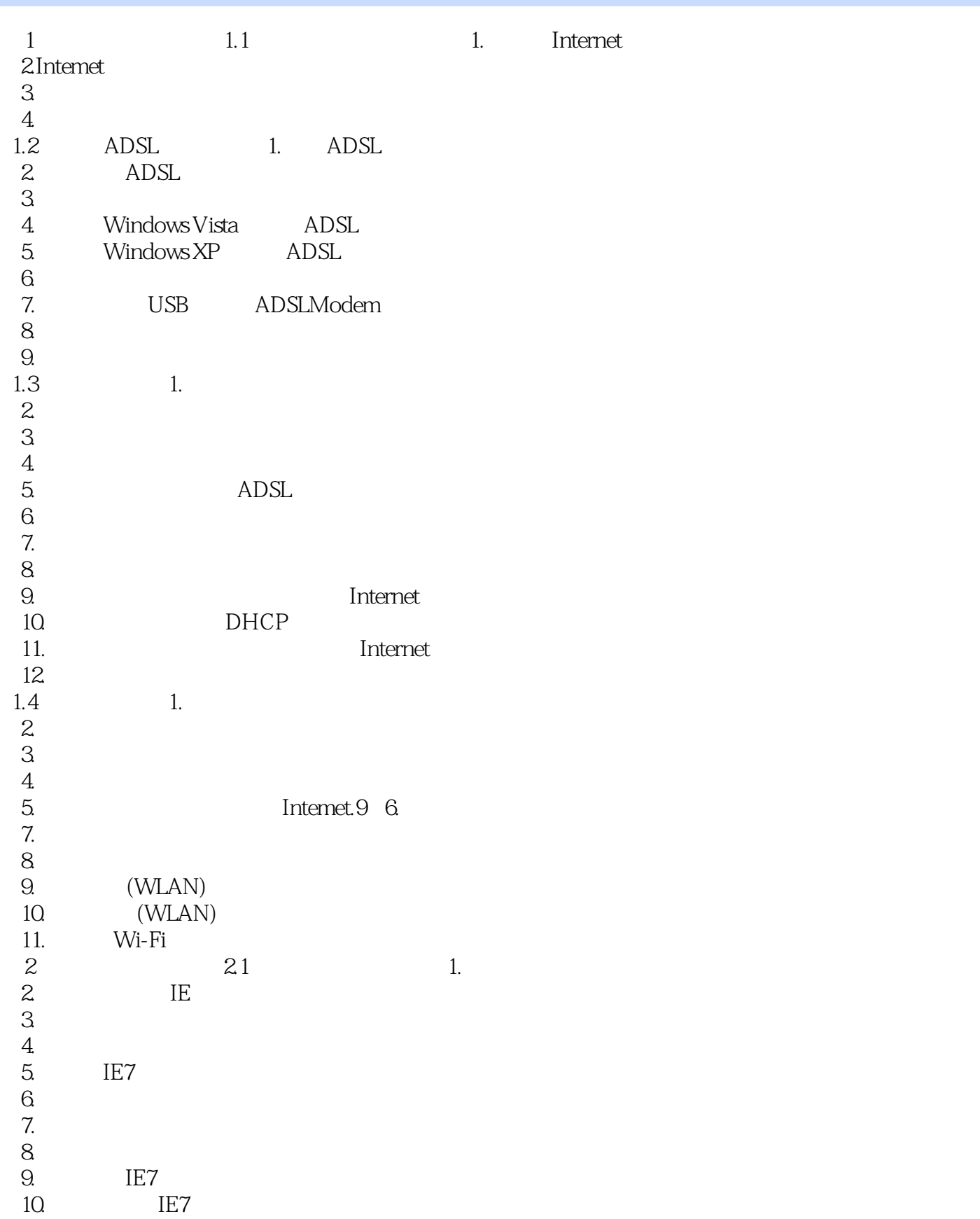

, tushu007.com

<<金企鹅-电脑上网技巧现用现查>>

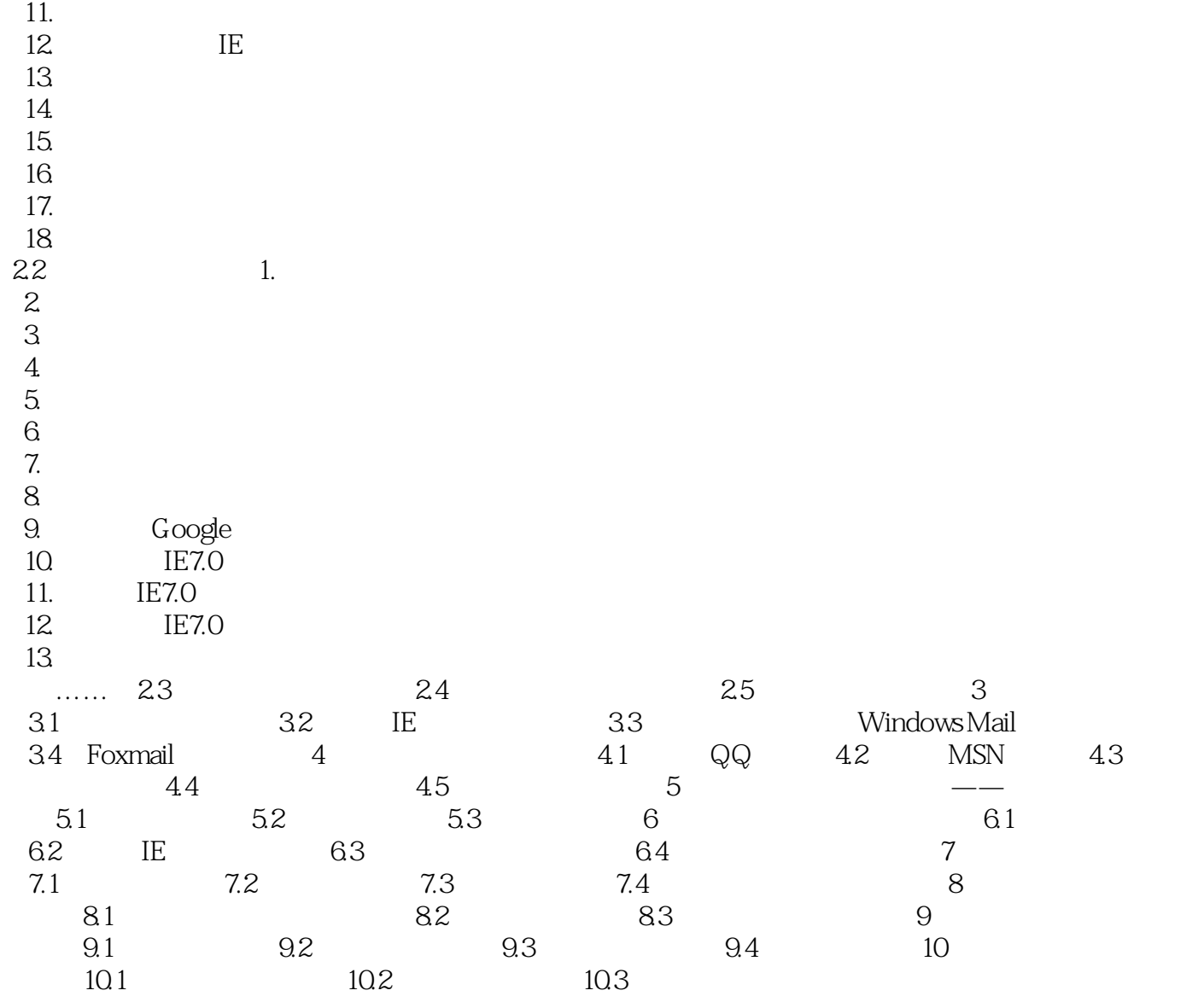

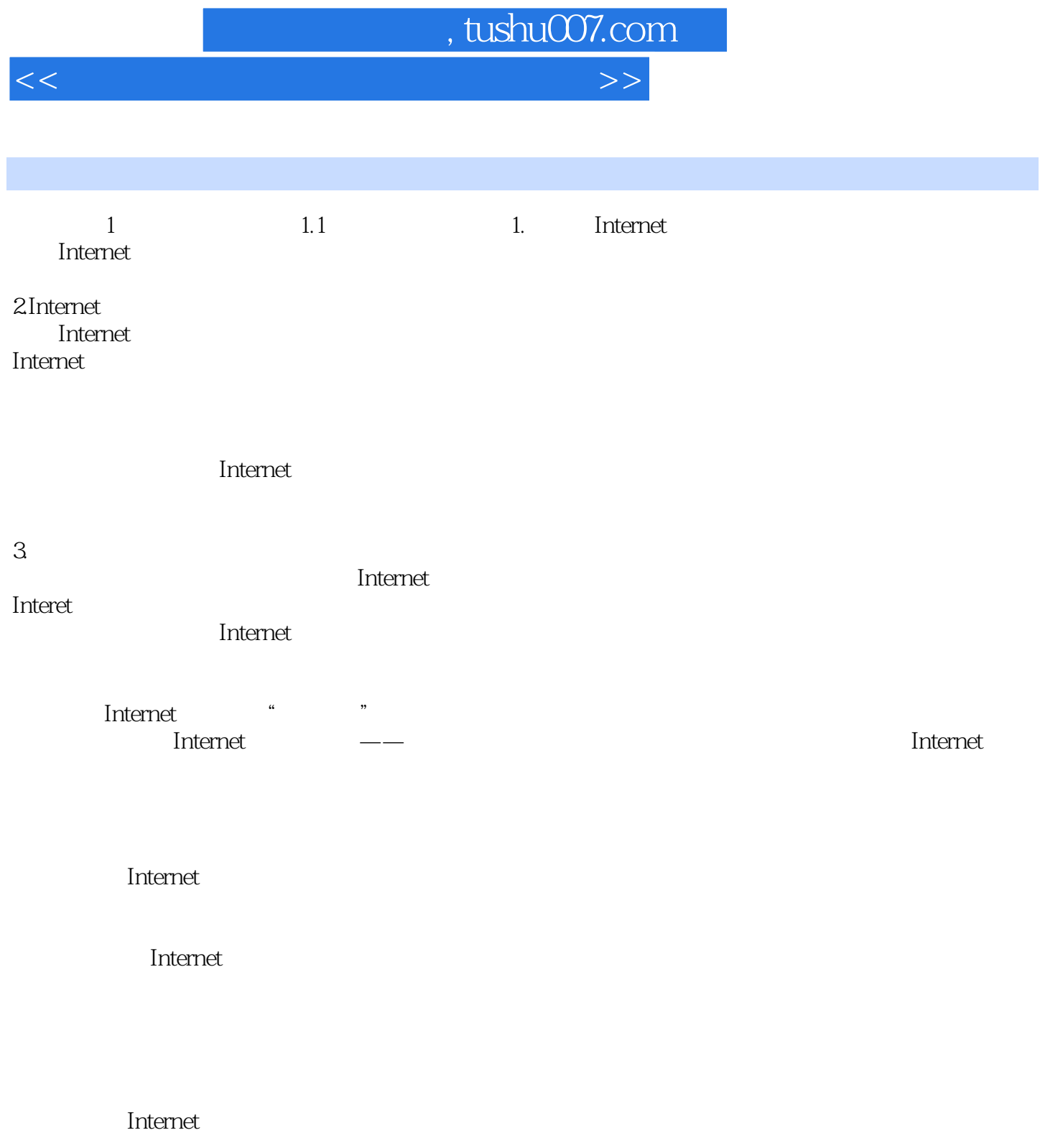

Internet

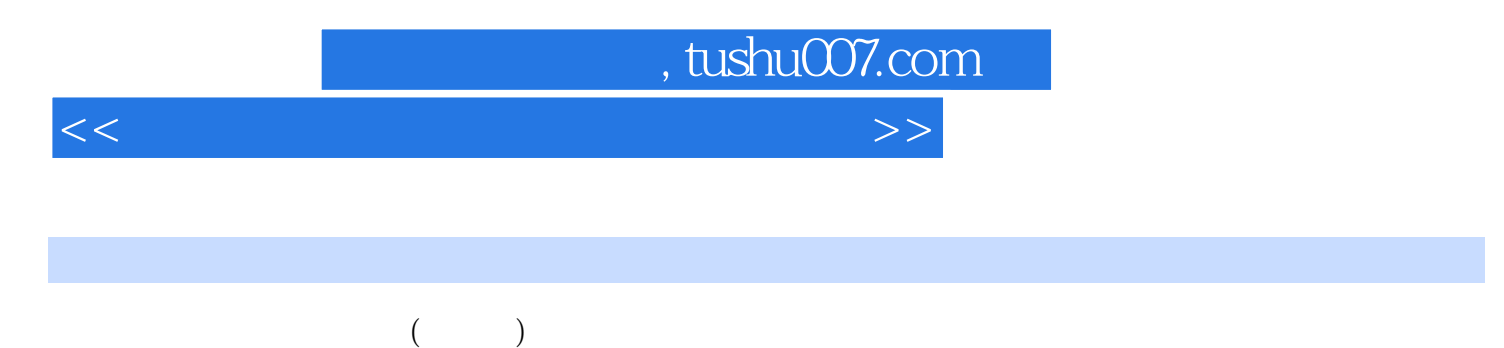

 $IBIOS$ 

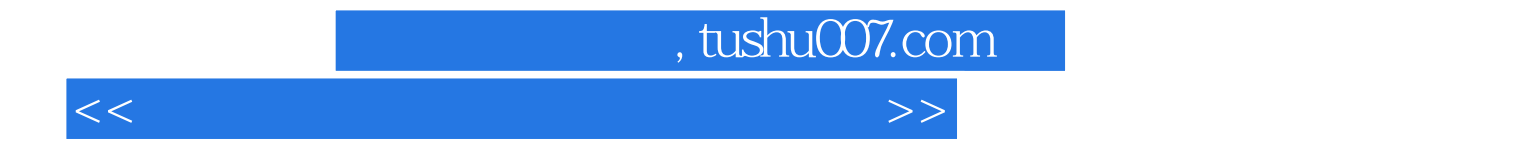

本站所提供下载的PDF图书仅提供预览和简介,请支持正版图书。

更多资源请访问:http://www.tushu007.com